# WINDOWS 10 MAIL SETUP GUIDE **BELxpress**

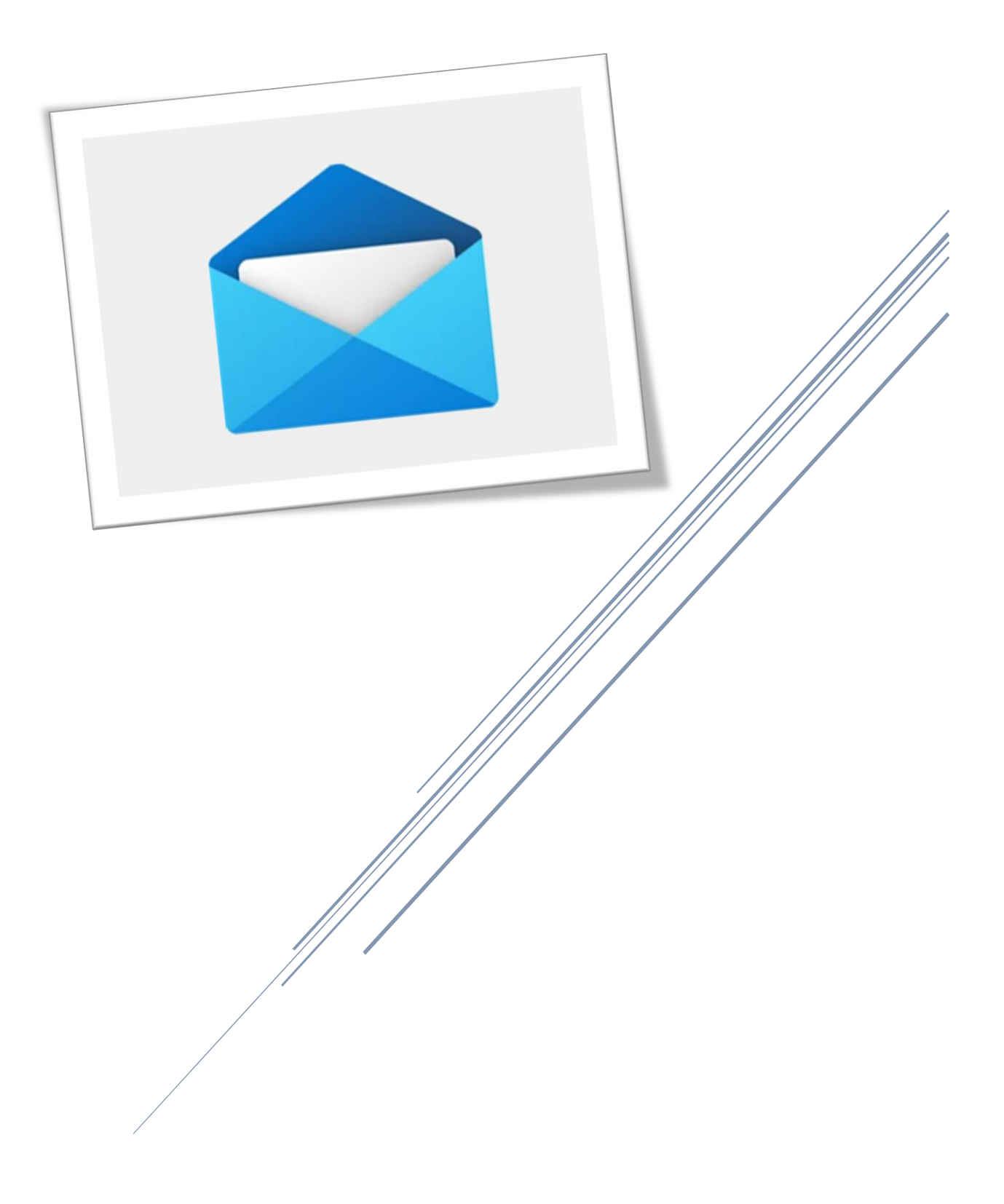

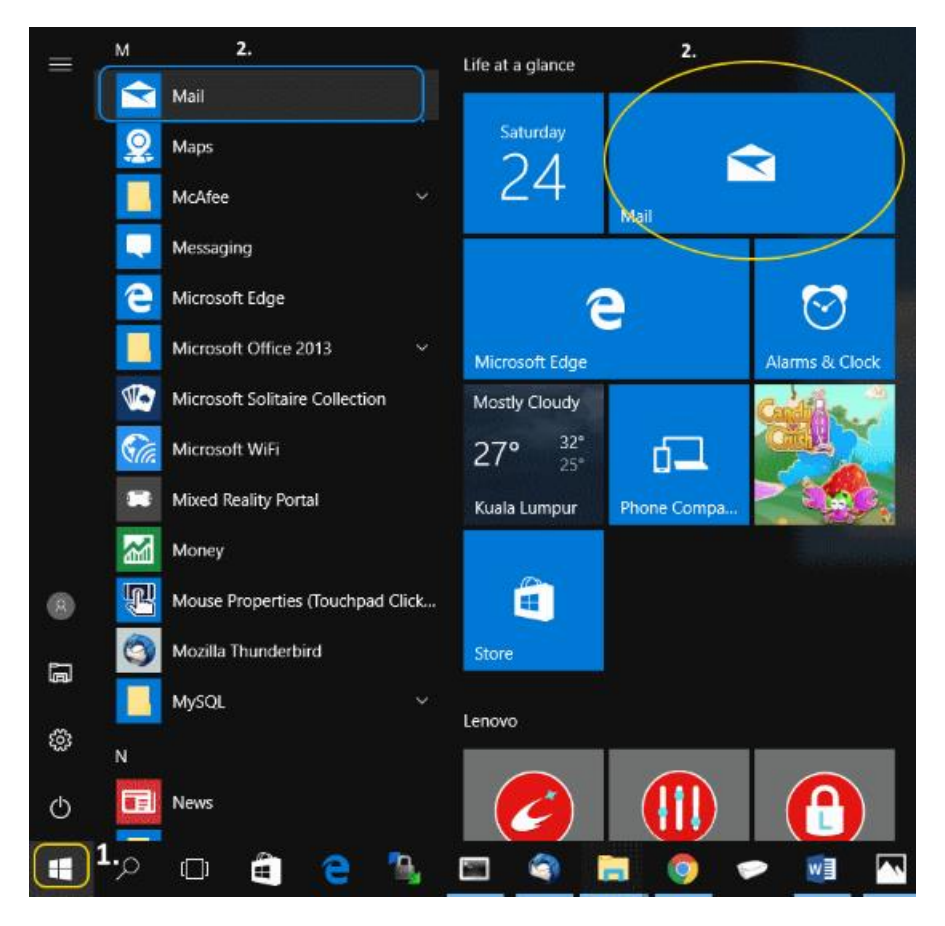

Click on Mail from Windows 10 (see below).

## Step 2

If you're new to Windows 10 Mail, you will be asked to "Add account", click on it.

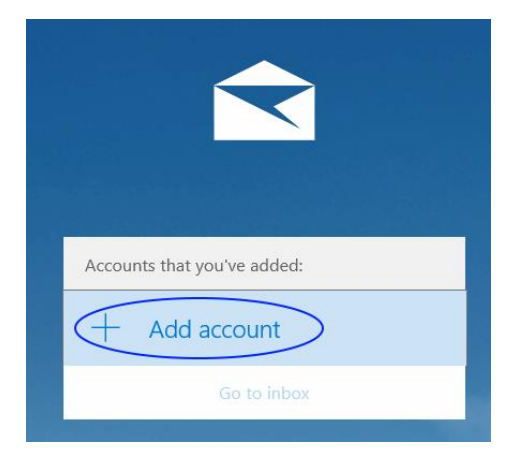

If you already have an email, you can add another email account follow the numbering as shown below.

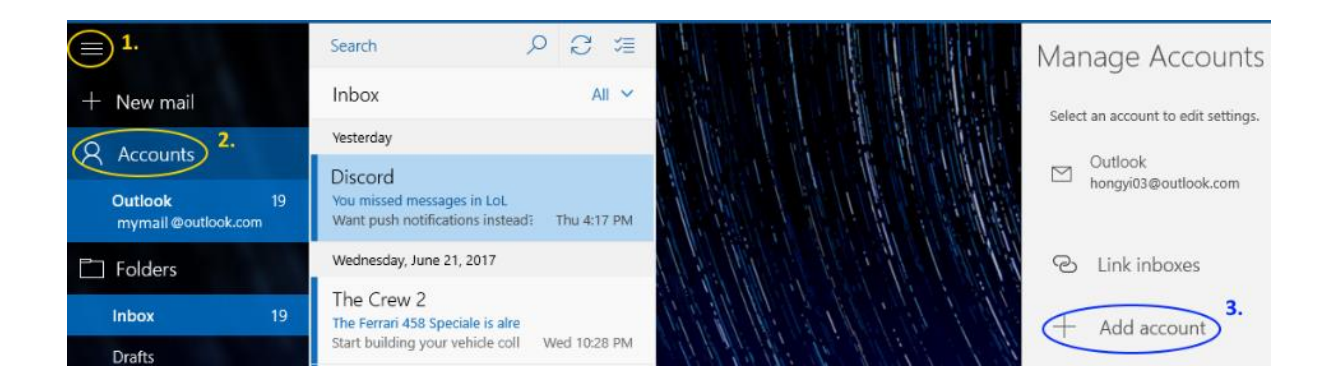

Choose an account setup type, kindly choose "Advanced setup"

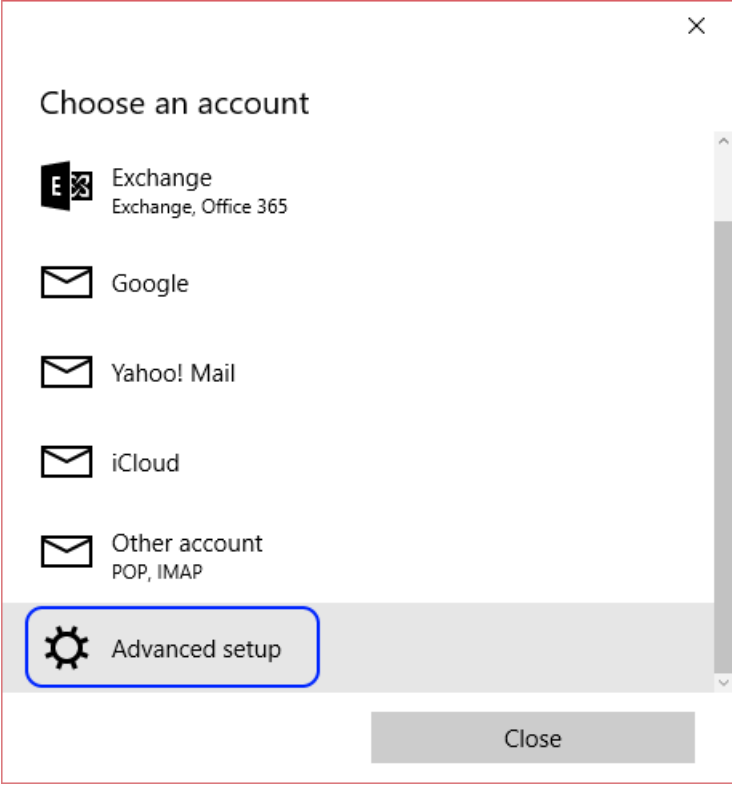

Kindly choose "Internet email"

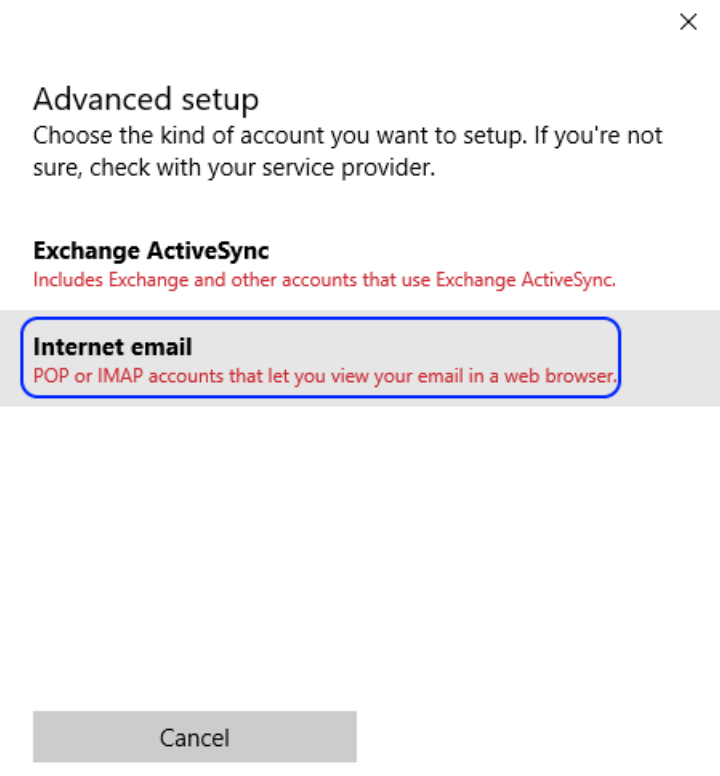

Follow the setup as shown below for Internet email account (scroll down to see more options), click on "Sign-in" upon completion.

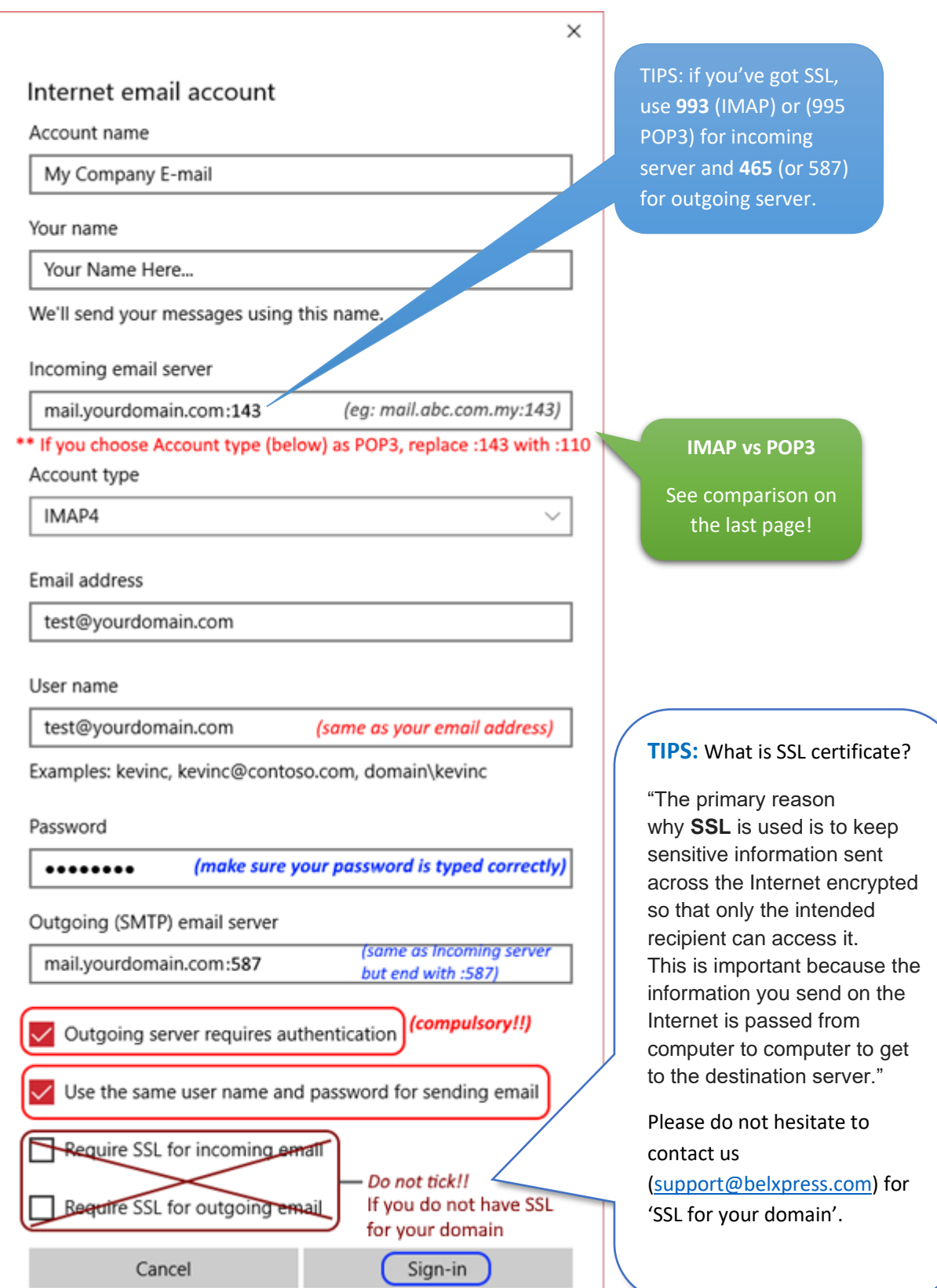

If no typo error, you should see the below. If any error, please review your settings (or start all over again). Click on "Done".

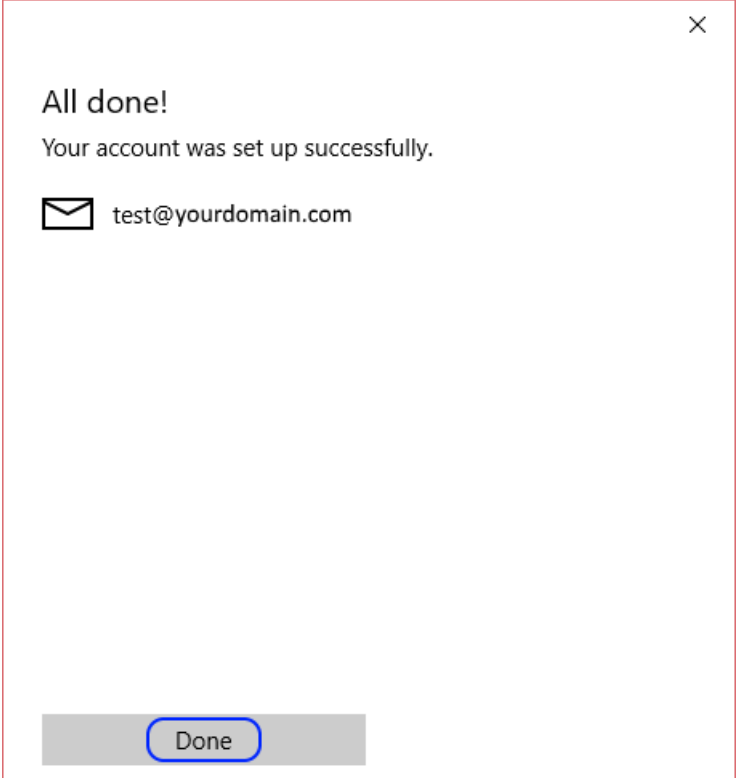

### Step 7

For better optimization on desktop, kindly proceed to setup the sync options. Right-click on your new email account and choose "Account settings".

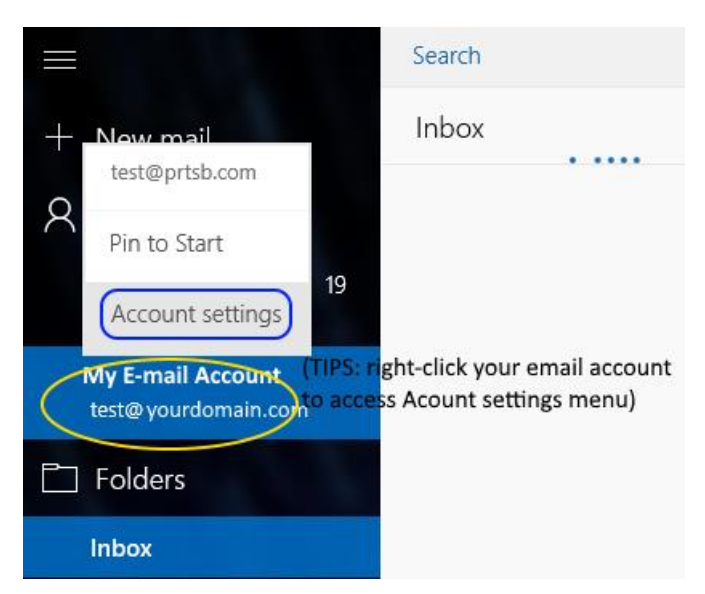

Click on "Change mailbox sync settings".

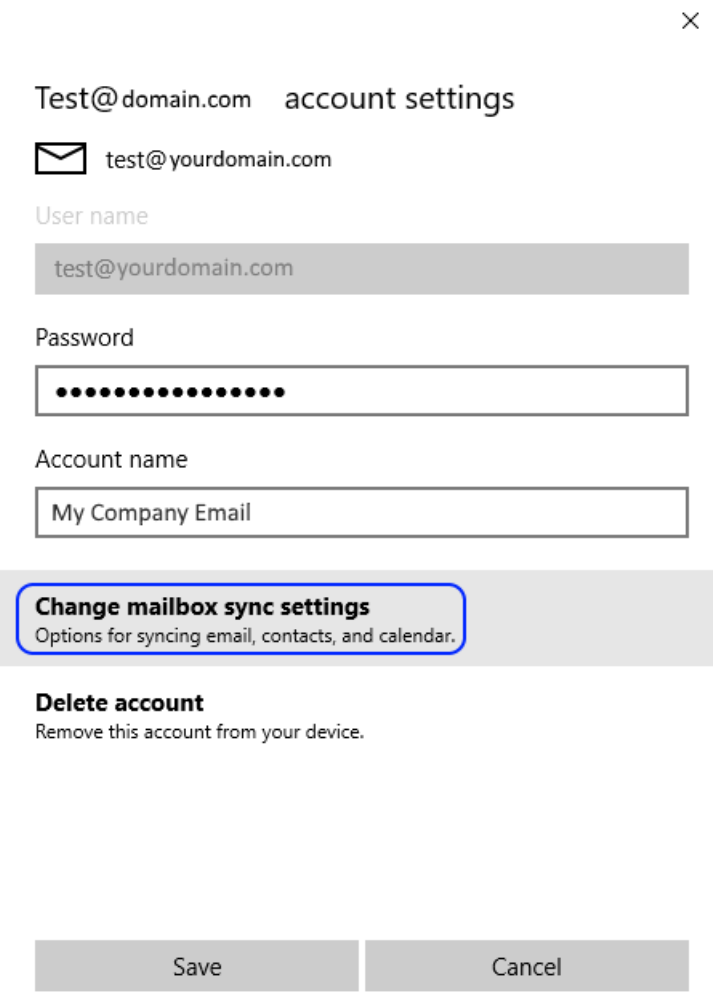

Follow the options below or choose your preference options for your sync settings. Click on "Done" upon completion.

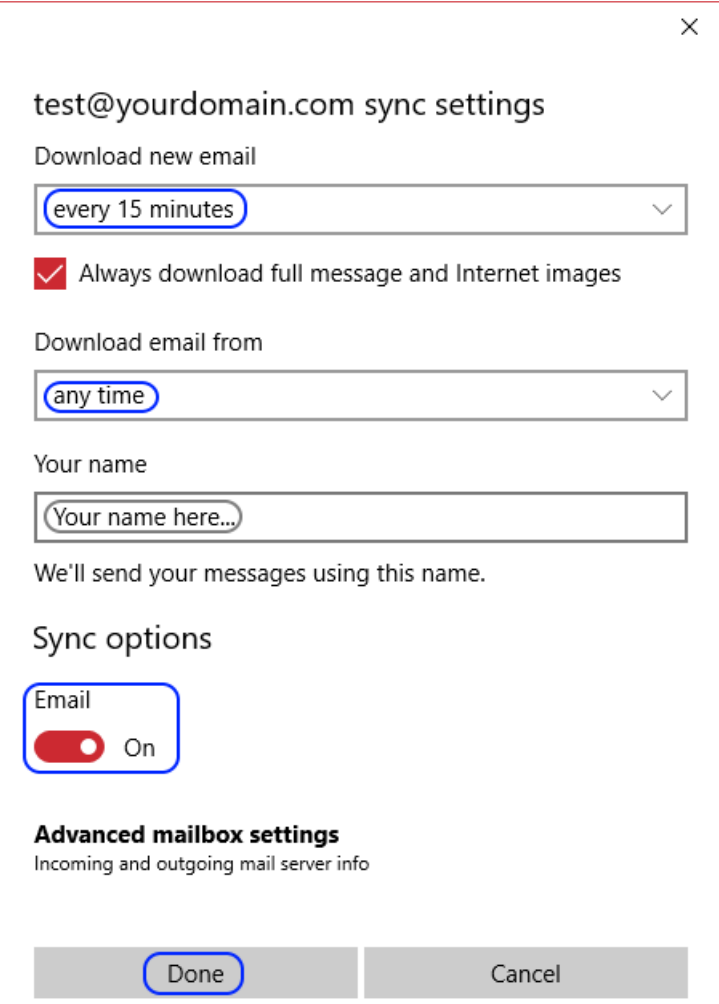

Inbox - Outlook - Mail  $\equiv$ Search  $Q \cong$  $\ddotsc$ D Discord All  $\sim$ Inbox + New mail 6/22/2017 4:17 PM Thursday, June 22, 2017 You missed messages in LoL<br>To: hongyi03@outlook.com A Accounts Discord My email<br>test@yourdomain.com You missed messages in LoL<br>Want push notifications instead?  $\mathbb{C}$  = Thu 4:17 PM Wednesday, June 21, 2017  $\Box$  Folders Want push notifications instead? The Crew 2 Inbox The Ferrari 458 Speciale is alread<br>Start building your vehicle colled Wed 10:28 PM Download Discord on your phone to keep chatting Drafts while AFK, or turn off these notifications now. Discord Sent Items DCubicz sent you a message<br>Want push notifications instead? I Wed 8:48 PM Archive Saturday, June 17, 2017 More Hey XR8, Discord a.e. You missed messages in LoL<br>Want push notifications instead? Down Sat 6/17 Discord was poppin off while you were away! Here's some highlights: Phil from TYO 2017 Remio Box Truck<br>REMIO Box Truck<br>REMIO Box Truck Pre Sale 1:43 scale rej Sat 6/17 Download message and pictures (22.8 KB) Friday, June 16, 2017 Discord Vou missed messages in LoL<br>Want push notifications instead? Downl Fri 6/16 Thursday, June 15, 2017 Discord You missed messages in LoL<br>Want push notifications instead? Dow Thu 6/15  $\odot$   $\otimes$  $\Box$ Wednesday, June 14, 2017

#### You're done. Congratulation! You can start using your Windows 10 Mail

#### IMAP vs POP3

Both POP (Post Office Protocol) and IMAP (Internet Message Access Protocol) allow people to get access to their email from a remote server; however, that is where most similarities end.

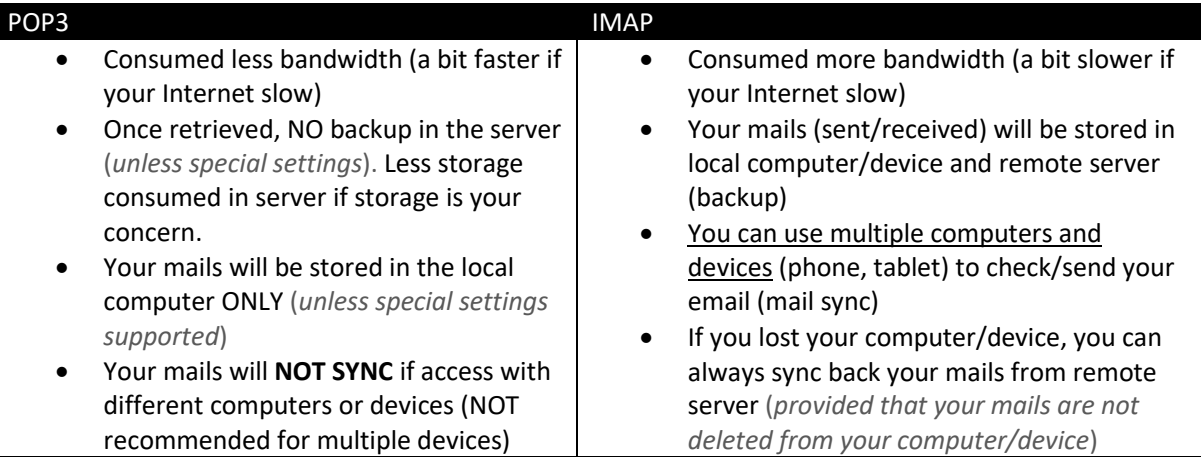

WARNING: **DO NOT** mix POP3 and IMAP for your multiple computers' setup in a single email

account. If either one of your computers or devices has been set up as POP3 access protocol, email-sync will **NOT** achieve or working correctly. Bear in mind, **POP3 only for ONE computer or device.**